## Course Structure: Guided Discussion

Guided discussion is an active learning technique that encourages students to reflect on their own experiences, explore alternative ways of thinking, connect to a topic, and improve analytical skills.

As students participate, they demonstrate their knowledge and understanding of the course topics, promoting a deeper comprehension of the material. You can use guiding questions to help students create content together, allowing you to become a facilitator of information rather than the lecturer.

While much of the class discourse takes place in the **Discuss It!** forums, small teams of students working in **Group Think** increases students' interactivity with each other as they construct, rather than acquire, knowledge. Students can reflect on the course content and communicate privately with you in **My Journal**.

This course structure works well for intermediate and advanced humanities and social science courses in where students can expand their basic knowledge through conversation.

## What does the course menu look like?

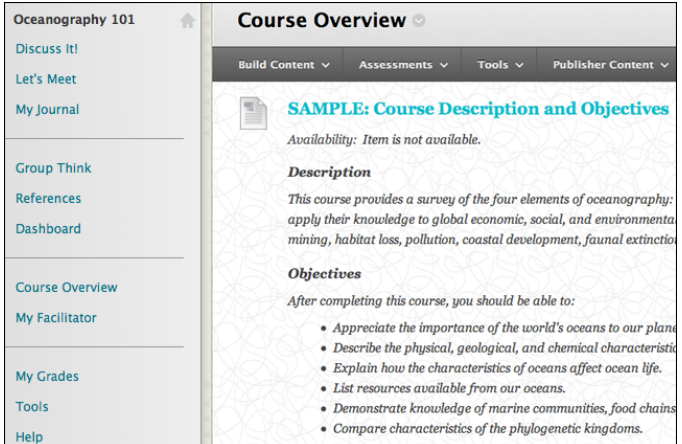

## Using your course menu

The following table describes the content area and course tools included in the Guided Discussion course structure.

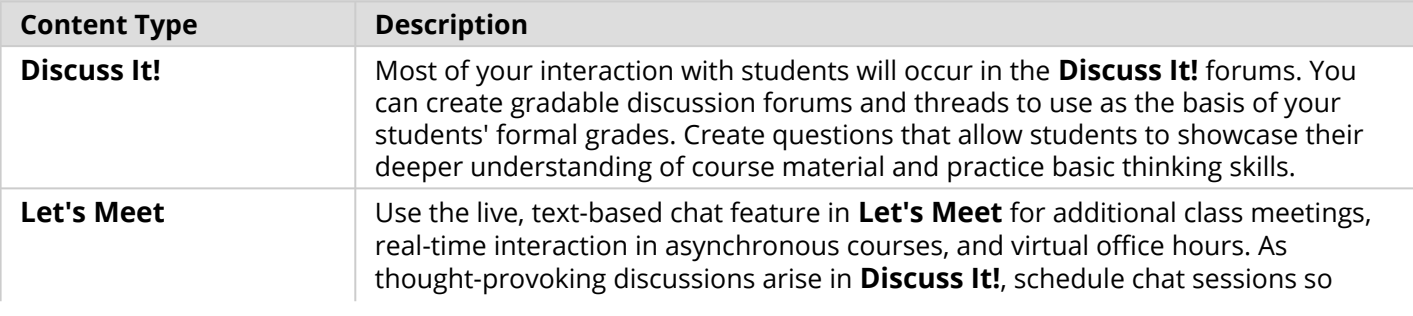

## **Blackboard** Learn: Course Structure: Guided Discussion

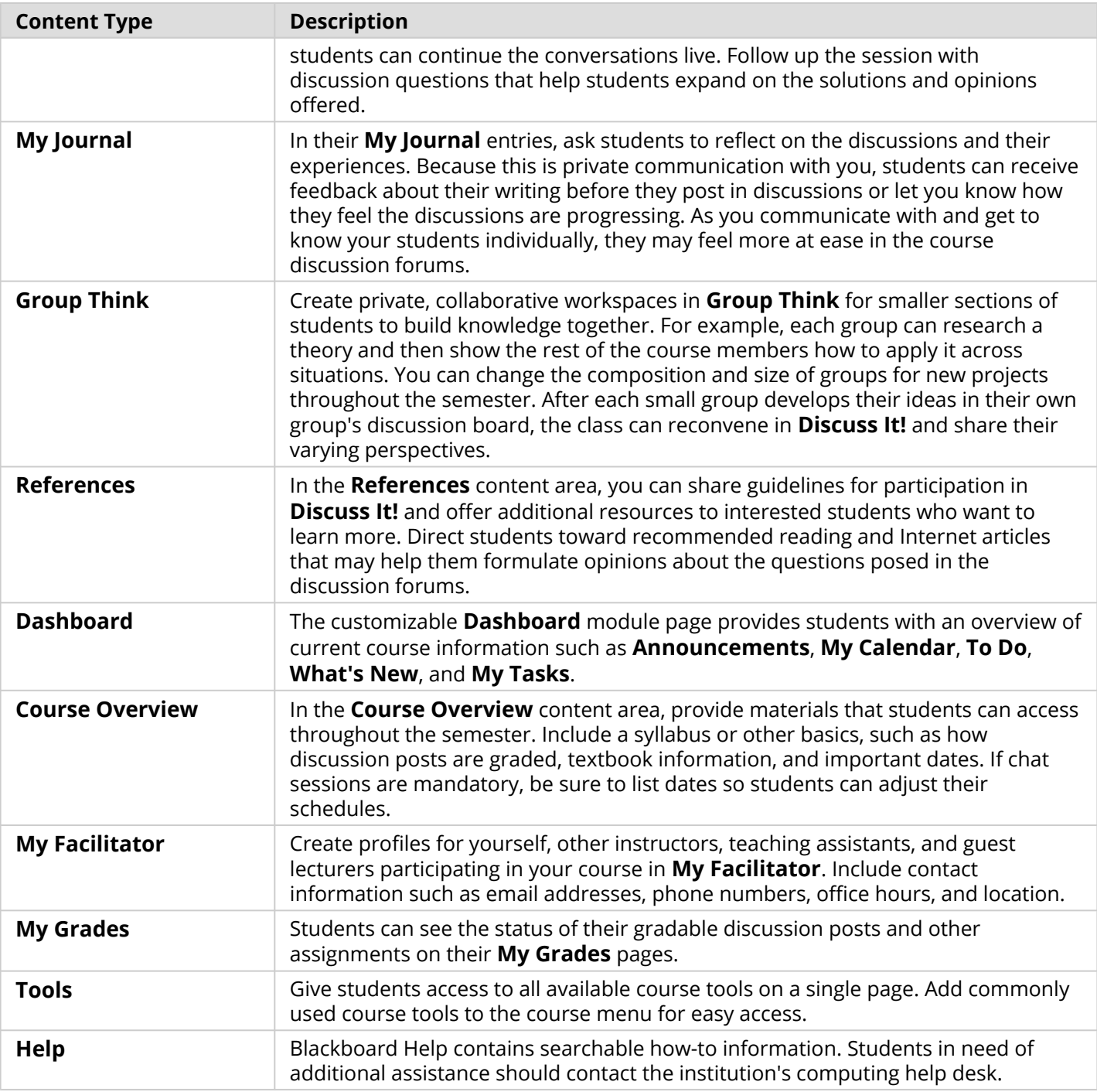

Customize the course structure by renaming, removing, hiding, or adding content areas and links to tools.